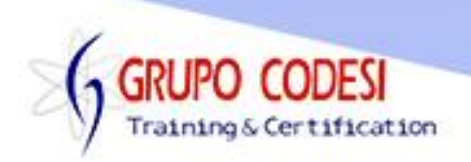

## **Temario Curso de Java Reports**

- Reportes en Ireport
	- o Instalación y configuración de JasperRports
	- o Descargar jasperreports.jar
	- o Agregar Librerias a nuestro proyecto Java
	- o Instalar Ireport Design
	- o Generar enlace de una base de datos
	- o Realizar un Test de Conexion a la base de datos
	- o Generar un diseño de reporte
	- o Realizar una consulta SQL en Ireport
	- o Cargar Driver
	- o Generar conexion
	- o Cargar el Reporte
- Generar Objeto JasperReport
- Generar Objeto JasperPrint
- Generar Objeto JasperView
- Objeto JasperCompileManager
- Objeto JasperFillManager
- ▶ Objeto JREmptyDataSource
- Pasar un Query SQL a Ireport
- ▶ Objeto JasperDesignQuery
- $\triangleright$  setQuery()
- $\triangleright$  viewReport()

www.grupocodesi.com | www.curso-de-java.mx | WhatssApp +52 55 6598 1188 izavala@grupocodesi.com | Tel.: 55 68 29 44 79 y 55 65 98 11 88

Av. 8 #430 int. 2 esq. calle 77 col. Puebla, Venustiano Carranza, CDMX, CP 15020